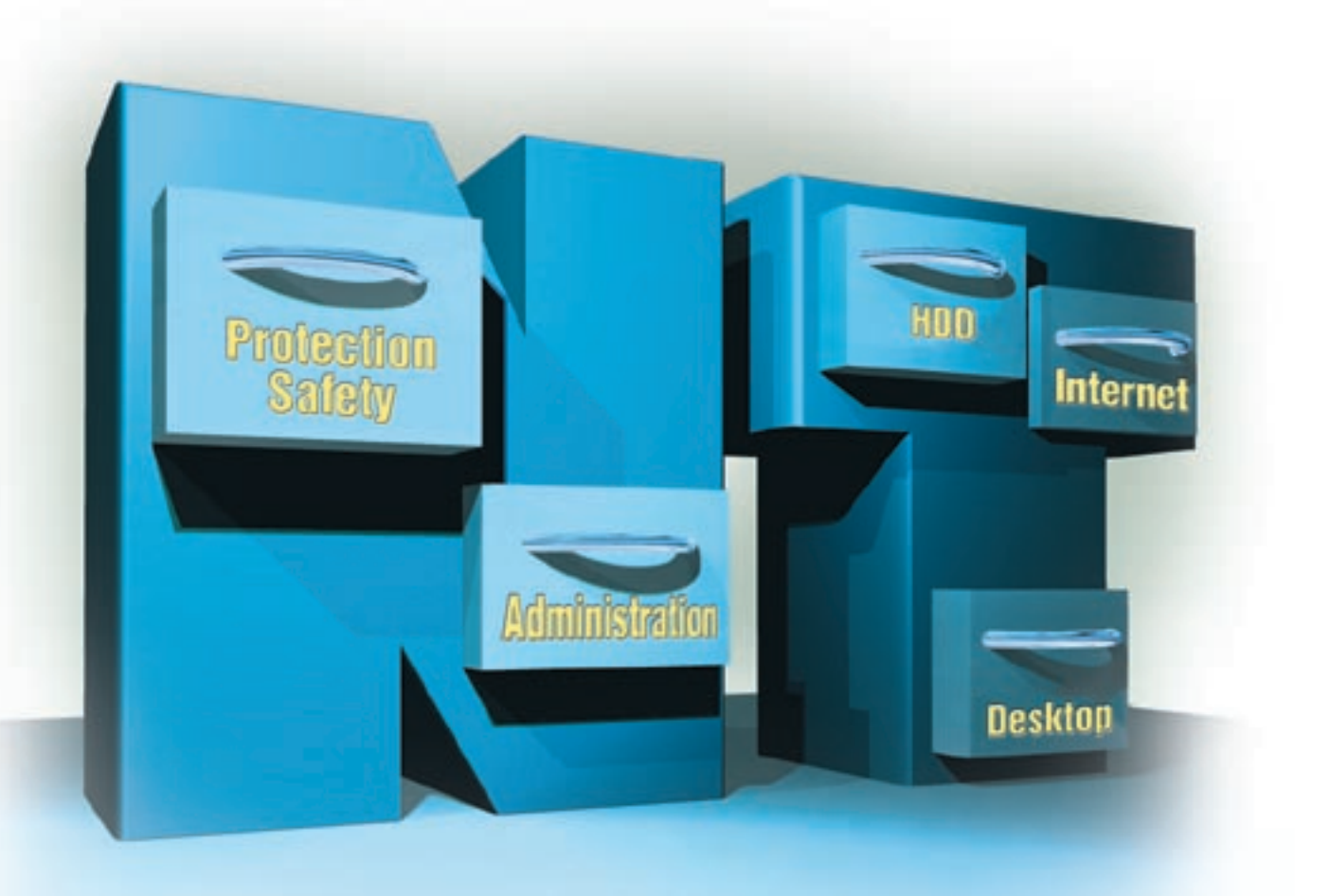

# ЛУЧШИЕ ИНСТРУМЕНТЫ ДЛЯ WINDOWS NT A MOЖЕТ ИЗМЕНИТЬ СИСТЕМУ?

Операционную систему Windows NT можно оптимизировать с помощью многочисленных вспомогательных программ, как входящих в дистрибутивный набор, так и разработанных другими фирмами — производителями ПО. ЧИП представляет лучшие инструменты, которые помогут легко и быстро выполнить эту работу

**П**перационная система Windows NT достаточно стабильной системы. В принципе, после нормальной ее инсталляции, не сопровождавшейся никакими конфликтами программного и аппаратного обеспечения, система может функционировать в нормальном режиме достаточно долго.

Поэтому может сложиться впечатление, что это ее состояние является оптимальным и самодостаточным, не нуждающемся в дополнительных коррекциях и дополнительных настройkax.

На самом деле, Windows NT, как и любой программный продукт, может быть специальным образом оптимизирован и настроен под конкретные задачи пользователя, или точнее под задачи многих пользователей, так как Windows  $NT$   $\rightarrow$  это серверная операционная система, существующая в двух модификациях - NT Server и NT Workstation.

Оптимальные настройки для сервера могут быть слишком «тяжелыми» для рабочих станций, а настройки по умолчанию для системы NT Workstation будут неэффективными как для серверных приложений, так и для самого сервера.

Многое зависит и от того, как изначально была проведена инсталляция Windows NT. O тонкостях этого процесса мы расскажем в одной из наших следующих статей, которая продолжит цикл публикаций, посвященных Windows NT.

В этой же статье мы расскажем только о некоторых инструментах, облегчающих индивидуальную настройку Windows NT, и о некоторых вспомогательных программах.

Обработал Сергей Кравчук / hd, tw  $\Gamma$ 

## Семь программ для администратора системы

#### Intel LANDesk Management Suite Набор утилит для сетевого администратора

Набор инструментов фирмы Intel oxватывает практически все задачи сетевого администрирования: тиражирование программ, контроль лицензий, дистанционное управление, контроль серверов и обмена данными в сети, защиту от вирусов для систем клиентов, централизованное управление и контроль безопасности.

Набор утилит работает только на Windows NT, но может контролировать и дистанционно управлять наряду с NT также всеми основными клиентами (DOS, Windows 3.x/95/98/NT WS, OS/2, Macintosh PPS). Функция Remote решает многие проблемы с помощью дистанционного управления.

Администратор может устанавливать предельные значения почти для всех контролируемых параметров. Когда эти значения превышаются, он автоматически получает сообщение по e-mail. www.intel.com/network/products /landesk\_mgmtsuite\_v6.htm

#### Novell NDS **DJR NT**

#### Управление гетерогенными сетями

Novell Directory Services (NDS) для NT централизует управление пользователями для Novell Netware и Windows NT под общим управлением.

Так, например, администраторы могут установить директивные указания по безопасности для пользователей, не заставляя их разбираться в принципах организации доменов. Пакет совместим с Windows NT 3.51 и 4.0, и должен работать также и с преемницей Windows  $NT -$  Windows 2000.

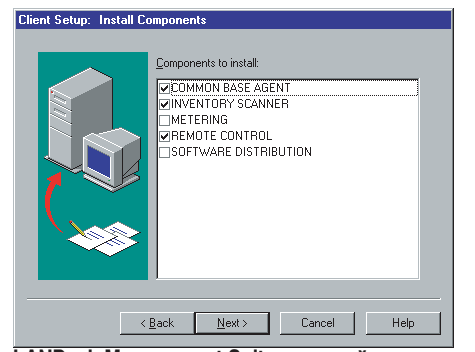

LANDesk Management Suite: мощный инструмент для сетевого администратора

Пакет строится на первичных или вторичных доменах-контроллерах. Стоит администратору в смешанных сетях зарегистрировать пользователя, как он уже имеет доступ к соответствующим серверам в дереве каталогов.

Администраторы Intranet обрадуются еще одной функции NDS для NT -Snap-in для Microsoft Exchange, использовать которую смогут даже пользователи Exchange с помощью конфигурационной программы NDS NWadmin.

> www.novell.com/products /nds/nds4nt/

#### **Regmon** Контроль базы данных регистрации

Инструмент Regmon показывает, какие работающие программы считывают и записывают данные из базы данных регистрации. Пользователь, подозревающий наличие ошибок в базе данных регистрации, может с помощью Regmon проследить операции чтения и записи базы данных регистрации и проверить корректность данных.

В режиме загрузки «Boot» Regmon отслеживает доступ к базе данных регистрации даже в процессе загрузки Windows NT.

www.sysinternals.com/regmon.htm

#### RegEdit X Расширение базы данных регистрации

RegEditX расширяет возможности редактора базы данных регистрации дополнительным полем Combo, в котором программа сохраняет вводившиеся ранее ключи. Благодаря этому пользователь повторно может попасть непосредственно в определенную область базы данных регистрации, выбрав ранее введенный ключ из поля Combo.

www.dcsoft.com/prod01.htm

#### ERD Commander Инструмент для восстановления системы

Загрузочной дискеты для NT, позволяющей работать, не используя файлы установленной на жестком диске операционной системы, до сих пор не было. Если NT «слетала», достучаться до ее файлов было нельзя. С помощью ERD

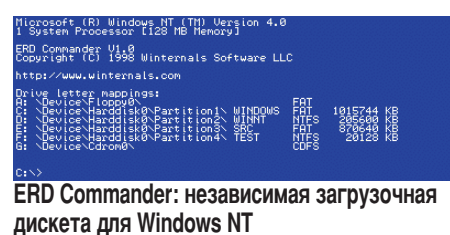

Commander пользователь получает доступ ко всем возможным файловым системам NT (включая CDFS) и консольное приложение, в котором он может работать с такими командами, как «сору», «rename» и «delete».

ERD Commander является уникальным инструментом для восстановления систем, которые больше не загружаются. www.winternals.com/products /erdcommander.shtml

#### Netinstall 5.0

#### Автоматизированное тиражирование программ

Главной задачей Netinstall является автоматическое распространение и инсталляция программ на рабочих станциях в сети.

Принцип действия столь же прост, сколь гениален: на опорном ПК модуль Netinstall Spy анализирует систему перед инсталляцией, а затем производится установка ПО. После этого Netinstall сравнивает конфигурации системы до и после установки, регистрирует все обнаруженные изменения и создает инсталляционный Script, а также собирает все подлежащие копированию файлы в один пакет и создает запись в центральной базе данных Netinstall. Теперь этот пакет можно инсталлировать у пользователей, не требуя для этого прав администратора.

www.netsupport-gmbh.de

#### L0phtCrack 2.5

#### Восстановление паролей

L0phtCrack не только считывает локальную базу данных паролей, но и может автоматически отыскивать сетевые пароли, которые пересылаются по сети с помощью SMB. Так L0phtCrack помогает системным администраторам, которые забыли свои пароли админисòðàòîðîâ NT.

www.l0pht.com/l0phtcrack/

#### Встроенные инструменты для оптимизации Windows NT

Некоторое количество полезных инструментов и дополнительных программ уже имеется в комплекте поставки Windows NT. Правда, некоторые из них глубоко запрятаны или интегрированы в свободно доступном наборе Pack for Windows NT, который фирма Microsoft предлагает в двух версиях (Server и Workstation). Windows-NT-Diagnose nomoraet при проблемах с системой или аппаратным оснащением; этот инструмент вызывается командами Start | Administrative Tools (Common) | Windows NT Diagnostic и дает информацию об инсталлированных драйверах устройств, о занятых прерываниях, каналах прямого доступа к памяти (DMA) и адресах ввода-вывода, об оснащении памятью, а также о сети (например, обо всех установках протокола в виде незакодированного текста).

Network-Monitor находится на CD-ROM NT Server и должен инсталлироваться с помощью свойств сетевого окружения (Control Panel | Network | Services | Add).

С помощью этого инструмента можно быстро идентифицировать такие сетевые проблемы, как неисправные сетевые карты или нарушение кабельных соединений.

Performance-Monitor выдает сведения о степени задействования таких ресурсов, как производительность процессора или емкость памяти (Start | Administrative Tools (Common) | Performance Monitor). Можно измерить и запротоколировать параметры любой задачи, услуги или Threads в системе.

NT-Backup находится в Start | Administrative Tools (Common) | BackUp. Προτрамма Васкир работает совместно с ленточными накопителями SCSI. Disk Administrator - это программа, позволяющая осуществлять сжатие целых разделов жесткого диска или отдельных файлов. Для сжатия разделов откройте Disk Administrator (Start | Administrative Tools (Common) | Disk Administrator), выберите раздел NTFS и активируйте сжатие в контекстном подменю «Properties».

Инструменты для Internet имеются в Windows NT начиная с ServicePack 3 в связи с опцией Pack: там содержится Internet Information Server 4.0. Internet Database Connector, ArchiveX Data Objects и Active Server Pages составляют базу для работоспособных и динамичных Web-страниц.

Еще одним компонентом Internet Information Server 4.0 является Index Server 2.0, который позволяет программировать собственные поисковые машины с поиском полных текстов.

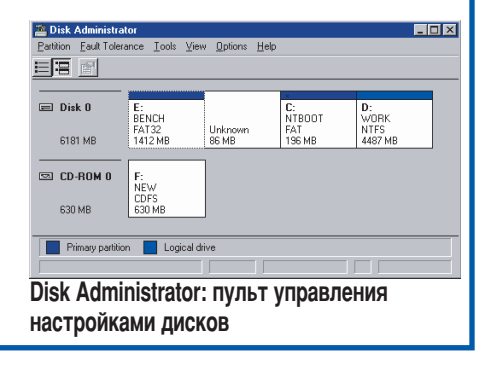

### Безопасность и защита данных

#### McAfee NetShield Антивирусная защита

В настоящее время для NT, благодаря ее архитектуре безопасности, существует лишь очень незначительное количество вирусов. Это, правда, не относится к Масго-вирусам, распространяемым через документы MS Office. В этом случае NT-сервер, используемый как центральное хранилище данных, может стать рассадником различных вирусов. Избежать этого поможет McAfee NetShield NT.

 $\bar{z}$  Norton AntiVirus Quarantine - Items submitted to SARC (1)

Этот инструмент инсталлируется как Service и контролирует не только действия локального пользователя, но и сканирует каждый приходящий и исходящий по сети файл. Если программа обнаруживает вирус, она автоматически выдает сигнал предупреждения и передает его администратору или непосредственно в антивирусную службу разработчика. Новые инструменты для обнаружения и удаления вирусов можно бесплатно подгружать из Internet в виде DAT-файлов с Internet-сервера фир-

> мы McAfee. ELEX

www.mcafee.com

#### Norton AntiVirus Защита от Symantec

Фирма Symantec предлагает отдельную версию пакета Norton AntiVirus для NT-сервера. Эвристическая стратегия поиска позволяет пакету диагностировать файлы, которые не только

заражены известными вирусами, но и, вероятно, могут содержать некоторые новые. Диагностируются также и файлы в архивах.

Серверная версия дополнена также специальной карантинной функцией, которая позволяет изолировать подозрительные файлы с целью их дальнейшего исследования.

www.symantec.com/nav/

#### AVP

#### Отечественный антивирус

Данная версия предназначена для установки на NT Server. Принципиальное отличие от стандартной версии AVP заключается в том, что поставляемый в стандартной редакции AVP Монитор осуществляет проверку только тех файлов, которые используются на локальном компьютере.

Версия для NT Server анализирует файлы, независимо от их места расположения в сети в момент осуществления доступа к ним как со стороны сервера, так и с рабочих станций.

www.avp.ru

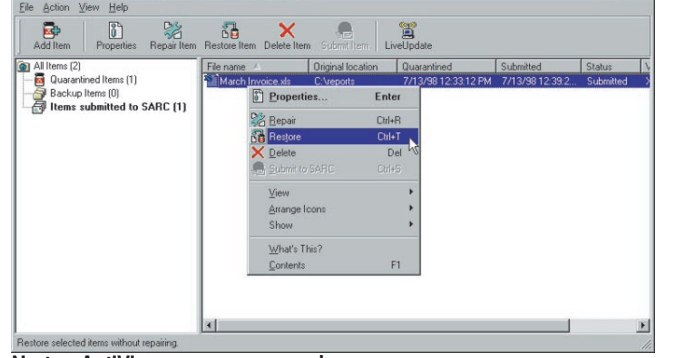

Norton AntiVirus: не только профилактика и лечение, но также и карантин для потенциально опасных файлов

е в 1999 године производственность производственность при в 1999 године при в 1999 године и 1999 године при в

### seNTry 2020

#### Кодирование данных

С помощью seNTry 2020 пользователь может создавать виртуальные диски, которые можно форматировать и использовать наряду с обычными файловыми системами NT. При этом все данные, которые он записывает на одном из закодированных seNTry-дисководов, кодируются непосредственно, со 128-битовыми и более ключами.

При чтении этих данных программа автоматически декодирует все данные «на лету», не мешая основной работе и обеспечивая уже сегодня прозрачное кодирование, которое будет интегрировано лишь в Windows 2000 — преемнице Windows NT 4.0.

www.softwinter.com

#### **Undelete** Восстановление файлов

Undelete расширяет принцип работы системной корзины. Обычно в нее попадают только файлы, удаленные из Explorer, которые при необходимости можно восстановить.

После инсталляции Undelete это распространяется и на файлы, удаляемые в DOS-сессиях. Тем не менее можно настроить специальные фильтры, чтобы определенные файлы не попадали в корзину, а просто удалялись.

www.sysinternals.com

#### ArcServe 6.5 NT

#### Программа создания резервных копий

Хорошей альтернативой стандартной утилиты BackUp является программа ArcServe for Windows NT фирмы Сотputer Associates. Этот продукт обслуживает не только локальный компьютер, но также через так называемых «агентов» и другие компьютеры в сети.

Эти агенты поддерживают и некоторые другие операционные системы, например MacOS, UNIX/Linux, OS/2 и даже NetWare-Server.

Кроме того, имеются многочисленные дополнительные опции — например, для AutoChanger, т. е. для ленточных накопителей, которые при необходимости автоматически заменяют ленты стримеров.

Специализацией программы Агс-Serve являются задачи выполнения текущего резервного копирования, которые автоматически выполняются в заданное время, осуществляя определенные пользователем операции сохранения.

При этом программа управляет несколькими поколениями комплектов лент, так что при необходимости можно обратиться и к наборам данных многонедельной давности, если они еще не перезаписаны новыми данными.

www.cai.com/arcserveit/

#### **TCPView**

#### Контроль сетевых связей

TCPView — небольшой инструмент для контроля всех узлов сети. Он, подобно NT-инструменту Netstat, показывает как удаленный адрес, так и текущее состояние ТСР-связи. Большим преимуществом TCPView является графический пользовательский интерфейс. Кроме того, отчет о текущем состоянии может быть сохранен в файле.

www.sysinternals.com/tcpview.htm

#### ParaWiNT 4.0

#### Переключатель языков и раскладок клавиатуры

Главное отличие от стандартного переключателя языков в Windows NT возможность назначить не переключение языков, а их включение, например, правый Ctrl для включения русского языка, Shift — для включения английского языка, а Alt — для включения украинского языка.

При таком варианте включения языков вы существенно уменьшите риск набрать абракадабру не на том языке.

РагаWin поддерживает более 20 популярных «горячих клавиш» переключения языков, в том числе привычный для многих «правый Ctrl».

В пакет также входит программаредактор раскладок клавиатур.

www.paratype.com

#### Будьте осторожны с системными утилитами для Windows 95 или 98

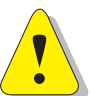

Несмотря на то что рабочий  $c$ тол  $NT$  выглядит почти так же, как у Windows 95/98, и почти все программы Windows ра-

ботают и под NT, между ними существуют фундаментальные различия, например, в архитектуре системы, в моделях драйверов и в механизмах защиты. Под Windows 95/98 база данных регистрации хранится в виде двух файлов system.dat и user.dat, находящихся в поддиректории Windows.

В NT она разделена на файлы «System», «Security», «Software», «SAM» (Security Account Manager) и «Default» в директории Winnt\System32\Config. Если вы запустите какой нибудь инструмент Windows 95/98 в NT, да еще, чего доброго, с правами администратора, то последствия могут быть совершенно катастрофическими — от неработоспособности отдельных программ и услуг (Services) до полного развала системы, делающего необходимой ее переинсталляцию.

Используйте новые программы только тогда, когда точно известно, что они написаны для Windows NT.

Диагностические инструменты, такие как Sandra и DrHardware, непригодны или весьма ограниченно пригодны к использованию под Windows NT. Причина заключается в том, что многие функции нуждаются в прямом доступе к системным аппаратным средствам, который запрещен **B Windows NT.** 

#### Однако вы можете использовать под NT следующие достойные рекомендации инструменты:

TweakUI — программа настройки пользовательского интерфейса, позволяет осуществлять конфигурирование многочисленных параметров, таких как приспособление к конкретным потребностям рабочего стола, для которого иначе был бы необходим редактор базы данных регистрации. Имеются даже такие специфические свойства NT, как подгонка цветов сжатых файлов и директорий.

TreeSize Professional служит, среди прочего, для анализа степени заполненности диска. Эта программа очень быстро обнаруживает объемистые разделы, осиротевшие TMP-файлы или разделы с множеством мелких файлов, обусловливающих большой объем неиспользуемой памяти в кластерах.

Properties Plus - это расширение контекстного меню для файлов и директорий, с помощью которого вы можете дополнительно к стандартному диалогу «Свойств» («Properties») устанавливать другие пункты.

Genius 2 — практичный инструмент для страстных пользователей Internet; имеются почти все тестовые и диагностические функции для Internet: Ping, NSLookup, Port- and Name-Scanner, тестовые программы для определения скорости связи, Download-Manager, Trace-Route и многое другое. Кроме того, имеется HTTP-Client, в деталях индицирующий связь между браузером и сервером.

## Инструменты для работы с жесткими дисками

#### Partition Magic 4.0

#### Магия в разделах жесткого диска

С помощью этого инструмента можно увеличивать, уменьшать и перемещать разделы жестких дисков форматов FAT16, FAT32 и NTFS, не теряя при этом данных в этих разделах. При использовании поставляемой с Windows NT программы FDISK при таких операциях изменения разбиения все данные безвозвратно исчезают.

Tak kak Windows NT не допускает таких глубоких вмешательств в систему, Partition Magic работает под управлением DOS. Особенностью программы является интегрированный IBM Bootmanager. С его помощью вы можете содержать на одном компьютере различные операционные системы и загружать их по своему выбору.

Изготовитель — фирма Powerquest предлагает также и соответствующий инструмент для сетевого администратора — Server Magic 2.0, работающий с файловыми системами Windows NT и Nowell-Netware.

> www.powerquest.com/ partitionmagic/

#### FAT32 Driver Файлы Windows 98 из-под NT

FAT32 Driver для NT позволяет на компьютере с Windows NT читать диски с файловой системой FAT32. Поскольку к разделам FAT32 сама по себе NT напрямую обращаться не может, вам нужно установить предлагаемый драйвер. После этого вы сможете считывать файлы, расположенные на разделах FAT32.

www.sysinternals.com/fat32.htm

#### Norton Utilities 2.0 for NT

### Набор необходимых инструментов

Этот набор утилит обнаруживает и устраняет многие проблемы. Однако спектр возможностей инструментов для NT не столь велик, как у версии для Windows 95/98. «Виновата» в этом сама архитектура системы NT, а также лучшее, по сравнению с Windows 95/98, оснащение Windows NT встроенными системными инструментами.

Norton Speed Disk geфparmentupyет разделы NTFS. Дополнением к корзине для бумаг системы Windows является средство Unerase.

Дополнительную защиту данных дает Norton Disk Doctor, заблаговременно распознающий и устраняющий проблемы на магнитных носителях информации. Norton System Doctor контролирует в фоновом режиме диски, память, процессор и сеть. Если фрагментирование информационных носителей, недостаток памяти или вирусы снижают производительность

системы, он выдает сигнал тревоги пользователю, а некоторые проблемы даже устраняет автоматически.

Norton System Information выдает подробнейшую информацию о состоянии аппаратных и программных средств и таким образом помогает в поиске неисправностей в NT.

www.symantec.com

#### Diskeeper 4.0 Дефрагментатор NTFS

Разделы NTFS Windows NT с течением времени фрагментируются точно так же, как и разделы систем FAT16/32, что снижает общую производительность операционной системы. С помощью утилиты Diskeeper пользователи NT могут дефрагментировать свой жесткий диск таким образом, чтобы все файлы занимали непрерывные области на диске, что существенно снижает время доступа к ним.

Эта программа полностью работоспособна и работает на NT Workstation и Server. Коммерческая версия Diskeeper 4.0 поддерживает также и дефрагментирование по расписанию, в фоновом режиме, а также выполняет дефрагментирование дисков на других NTсерверах.

Следует также отметить, что Diskeeper умеет дефрагментировать файл подкачки NT при ее загрузке.

www.execsoft.com/dkinfo/

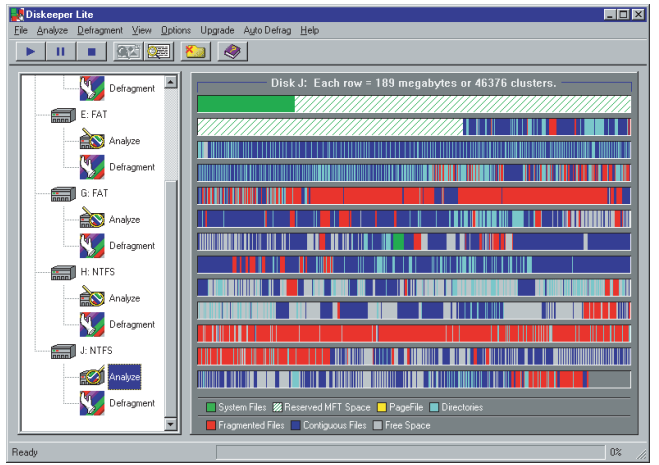

#### Diskeeper Lite: превращение NTFS-диска из решета в монолит

### Три утилиты для Internet

#### **NetScan** Набор инструментов

Набор содержит основные утилиты для диагностики сетей TCP/IP (nslookup, finger, ping, traceroute, whois, timesync, echo, chargen daytime, quote, URL grabber, identserver). Главной составной частью этого набора является NetScanner — программа, которая автоматически сканирует задаваемые пользователем области IP для поиска подключенных во время исполнения запроса компьютеров и определяет имя хоста. NetScan — очень хорошая замена для несколько недоработанных стандартных программ от Microsoft, прилагаемых к NT.

www.nwpsw.com/nstmain.htm

#### XferPro 32

#### Передача данных

Многие программы передачи и приема электронной почты имеют проблемы при декодировании электронных сообщений, закодированных MIME, UU, XX или BinHex. Программа XferPro 32 правильно воссоздает практически любое послание, независимо

### SOFTWARE Инструменты оптимизации NT

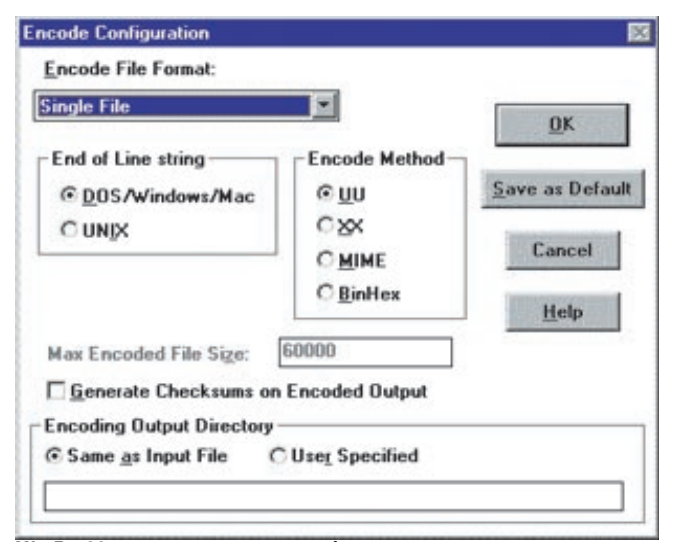

XferPro32: за невзрачным интерфейсом спрятан отличный инструмент, распакующий любые послания

от того, какой почтовой программой было создано это сообщение. Как только пользователь получил электронную почту и с помощью приема «Drag and Drop» втянул его мышью в окно XferPro 32, программа автоматически декодирует полученные данные, и пользователь получает оригинальное сообщение в исходном формате.

www.sabasoft.com/ info/xferp32.htm

#### **PPPShare**

#### Решение по типу Ргоху

Любой пользователь, работающий более чем с одним компьютером, знает эту проблему: как всем компьютерам в локальной сети получить доступ к Internet через один компьютер, подключенный к Internet?

PPPShare решает эту задачу как Mini-Proxy для всех используемых сервисов (WWW, FTP, IRC и Telnet). Так как коммерческие программы Proxies и Ruoter вряд ли доступны для частного пользователя, то PPPShare является отличным Dial-Up-Internetрешением для небольшой личной или офисной локальной сети.

www.pppindia.com/intl/pppshar/

## <u>Два полезных инструмента на рабочем столе</u>

#### Command Prompt Here Расширение программы Explorer

Command Prompt Here, которую Microsoft выпускает с Power-Toys for Windows NT, является практичным инструментом для всех любителей ввода командных строк.

Шелчком правой клавиши мыши на выбранной директории пользователь открывает окно командных строк, причем рабочая директория по умолчанию устанавливается на текущую, что позволяет избежать необходимости перехода в текущую директорию.

www.microsoft.com

#### 4Screens

#### Учетверение рабочих столов

Маленькая бесплатная программа 4Screens увеличивает рабочую поверхность до четырех виртуальных рабочих столов, точнее увеличиваются не размеры рабочего стола, а их общее кодичество

Каждый из вновь созданных рабочих столов имеет собственную строку задач и функционирует автономно от остальных. Окна приложений, размещенные на одном столе, не видны на других, ни на поверхности их столов, ни в панели залач.

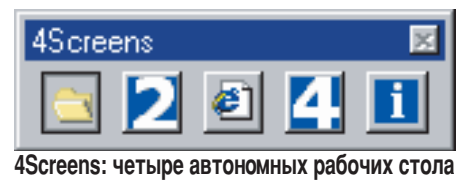

Благодаря этому можно работать параллельно с несколькими «полноэкранными» приложениями. Чтобы перейти в другое приложение, нужно только активировать другой виртуальный стол. Как правило, рабочие столы объединяют однородные приложения, например: Internet, MS Office и т. п.

www.ezy2use.com

#### Windows NT Resource Kit: техническая документация и инструменты от самого производителя

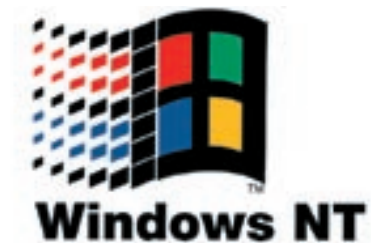

Один из важнейших наборов инструментов для NT сделан самой фирмой Microsoft. Это так называемый Windows NT Resource Kit. Он содержит документацию по ключам базы данных регистрации и много ценных указаний по проверке узких мест в Windows NT. Многие из инструментов имеются также бесплатно на сервере фирмы Microsoft. Пользователю,

имеющему абонемент TechNet, нет нужды загружать эти инструменты, ибо TechNet-CD тоже содержит утилиты Resource Kit. Важнейшими из них являются:

Depends — находит, в каких DLLs нуждается определенная программа или модуль DLL. Если возникают проблемы совместимости с DLLs, то Depends дает пользователю возможность их исследовать.  $Kill$  — с честью оправдывает свое название и действительно «убивает» текущие процессы, в том числе и зависшие. При этом он в большинстве случаев эффективнее, чем стандартный Taskmanager, которому завершение процесса иногда не удается. Kill — программа с командными строками, и пользователь должен

ввести команды вручную.

 $DiskProbe$  — редактор жесткого диска, с помощью которого можно обрабатывать структуры данных, недоступные через файловую систему, например таблицы разбиения или Master Boot Record. Logevent очень полезен для пользователей, которые используют или ведут много пакетных задач. Программа показывает, все ли задания выполнены. С помощью Logevent можно также из командной строки заносить информацию в системный журнал.

Windiff — графическая версия программы сравнения файлов. С помощью Windiff пользователь может быстро находить и корректировать различия.